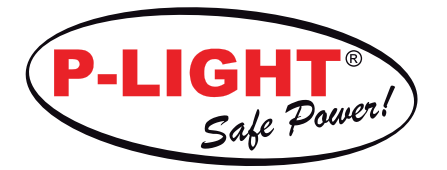

Virksomhed/Værksted

Dato

Kontaktperson

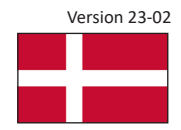

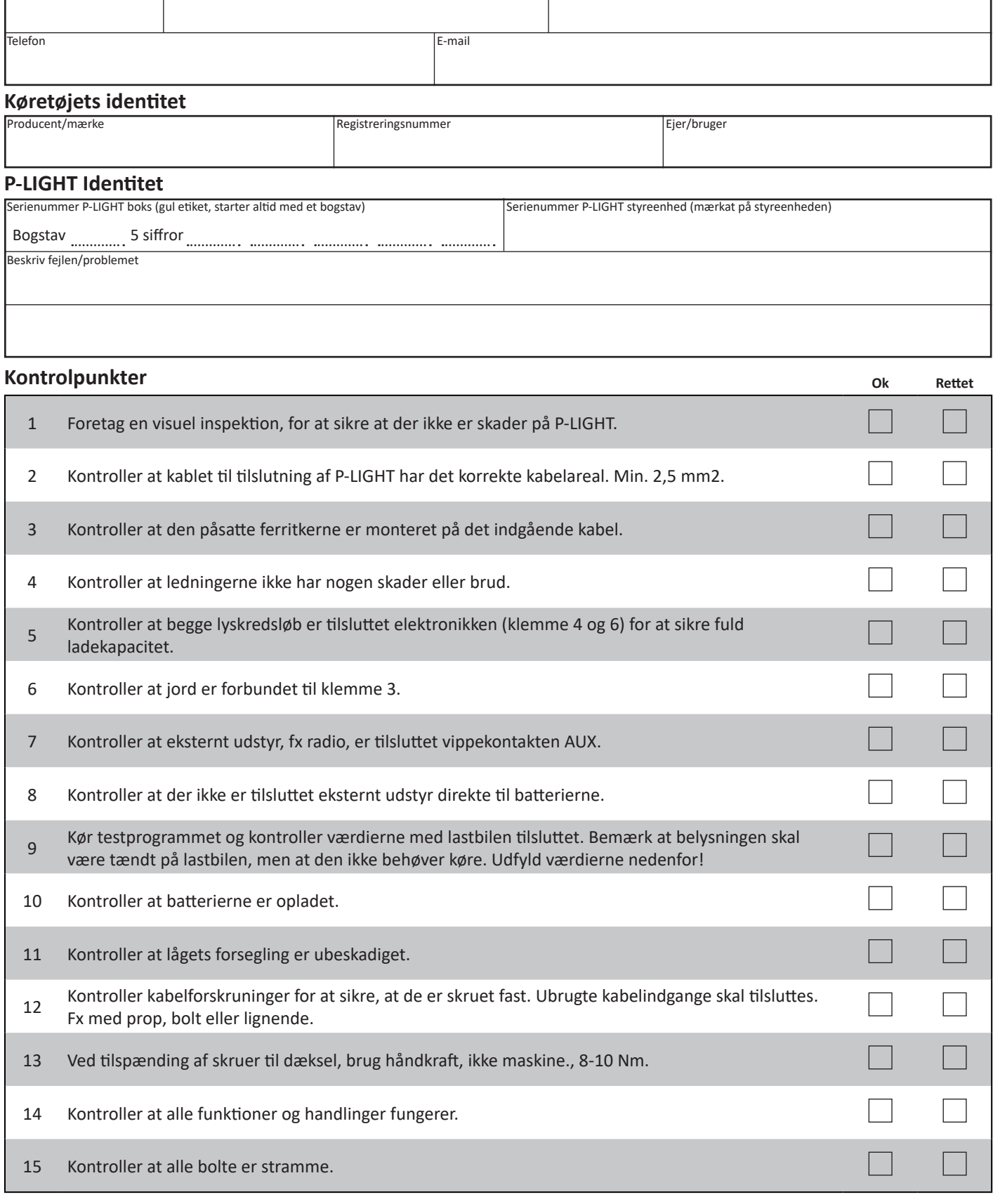

## **Test program værdi**

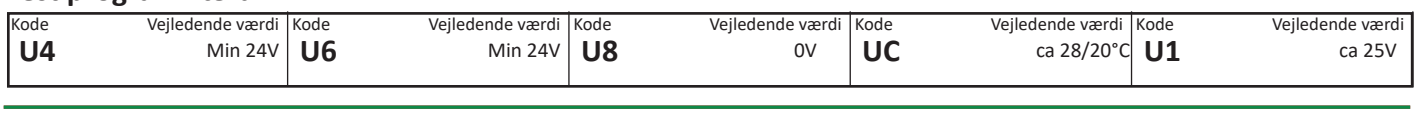

Sales Phone +46 472 483 83, E-mail order@innonet.se Support Phone +46 472 483 93, E-mail support@innonet.se www.p-light.com

P-LIGHT is part of InnoNet AB, Sweden. www.innonet.se

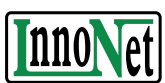